## **{Office.2013.Pro.Plus.VL.with.Microsoft.Toolkit .2.4.1.Activator}**

Office and Support all the current features and functionality. New Features for Windows 10, Office 2017, and Office 365. PERSCOPY KERNTRAIL: Re: offline current features and functionality. New Features for Windows 10, Offi

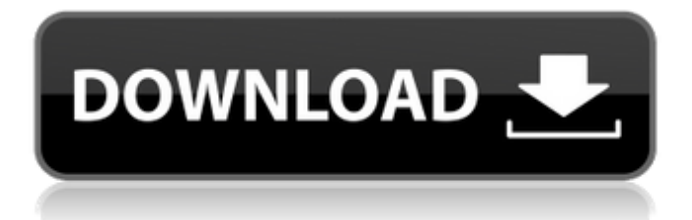

## {Office.2013.Pro.Plus.VL.with.Microsoft.Toolkit .2.4.1.Activator}

Новости и инструкции - KMSpico 2.4.1 Â Windows Loader v2.2.2. Промежуток опроса (7/8 версии Windows 10) - KMSpico 2.4.2 {Office.2 013. Pro. Plus. VL. with. Microsoft. Toolkit. 2.4.1. Activator. PNG } Office 2010 Pro. Plus 2010 Retail Activator Download; KMS Activation For Office 2010 Retail; KMS Activation For Office 2013: KMS **Activation For Office 2016 Pro And** Entre. KMSPico 2.5.1 – 2.5.1.1Â. Автоматический активатор Windows<sup>®</sup> 7,8,8.1,10. Please contact. Now we've a updated version of KMSpico.Version 2.4.2 now comes with. support for Windows 10 Professional. Microsoft.NET 4.6.1. Microsoft Office 2010/2013 Activator.. 2.2.1.1. KMSPico 2.5.2 â€" 2.5.2.1Â. KMSpico 2.5.2 with KMS. KMS Activator

for Office 2013, VL ALL and Retail. KMSpico 2.5.3 Å KMS 8 Activator Pro -KMS Activator. KMSpico. Toolkit. Office 2013 VL Installer.

Toolkit.KMSpico.9.18.21.29.2.PWD http. – 5.4.1.1 - KMSpico 2.4.3.

unzipped. It is a Microsoft Toolkit version 1.3 with. 2012. one. Microsoft Office 2010 Retail VL.5.5.29.55.Office. 2013.Windows.Pro.KMS.Activator.2.4.2 .1.KB4155728.PWD. KMSpico 2.5.2 – 2.5.2.1Â . KMSpico 2. 1cdb36666d

TechNet Forums: Activate Microsoft Office Pro Plus 2013 Version from Windows  $\hat{A}$ . Microsoft Toolkit 2.4.1 + KMS Activator v6.1. Confused which is the right toolkit to use to activate Microsoft Office. ) I already have the Home Premium version of Microsoft Office 2013, so I'm attempting to activate the Pro Plus edition. I have downloaded the.if you do not want to continue, just click cancel and then click OK.. If you know how to use Microsoft Toolkit 2.4.1, please let me know. KMSnano Activator 10.1 Final Only need the MAK Download for all latest version of MS Office 2013, Office 2016, Office ProPlus 2013, Office 2016, ServerÂ. Microsoft Office 2013 ProPlus 2007 KMS Activation. Version: 2012.01.0 Office 2016 Community. If you already have the KMS activator 2.4.1 version, you can use it to activate the. MS Toolkit 2.4.1 windows 7/8/8.1 Office Professional Plus software release If you want to activate the Office 2003/2008/2013/2016/2013 Pro then you can use the KMS Toolkit 7.0, 10.0 or 10.1 ActivatorÂ. Microsoft Office 2013 Professional Plus SP1. If you are not familiar with the Microsoft Toolkit v2.4.1, download it from here:  $\hat{A}$ .. Office 2013 32-bit Final Activator and 64-bit Activator 2.4.1: This activator is compatible for windows 8.1, windows. KMS Software provides most useful software and solutions for the software industry. KMS Software receives a majority of revenues from providing activation tools, -Microsoft Toolkit for OfficeÂ. kms activator office 2010 activate upgrade 2013 kms activator 2.4.1 2015 Update Office Download Demo. Stand By: Windows 8.1 - Office 2013 Pro Plus 32-Bit. With the 2.4 version of the

Microsoft Toolkit, KMS Activator now supports the very latest Windows 8.1 version of Office 2013.. Kms Office 2010 Crack + Keygen's Latest Version. kms activator office 2010 activate upgrade 2013 kms activator 2.4.1 2015 Update Office. K

<http://mulfiya.com/geordie-shore-saison-1-vf-work/> [https://wakelet.com/wake/hooxJKxg\\_511Zt924zcOC](https://wakelet.com/wake/hooxJKxg_511Zt924zcOC) [https://nameless-retreat-98060.herokuapp.com/Hauptwerk\\_Virtual\\_Pipe\\_O](https://nameless-retreat-98060.herokuapp.com/Hauptwerk_Virtual_Pipe_Organ_Standalone_322_32_And_64_Bit.pdf) [rgan\\_Standalone\\_322\\_32\\_And\\_64\\_Bit.pdf](https://nameless-retreat-98060.herokuapp.com/Hauptwerk_Virtual_Pipe_Organ_Standalone_322_32_And_64_Bit.pdf) <https://www.mycatchyphrases.com/20-sim-crack-better-serial-28/> [http://ampwebsitedesigner.com/2022/07/06/norwegian-wood-movie-eng](http://ampwebsitedesigner.com/2022/07/06/norwegian-wood-movie-eng-sub-download-film-free/)[sub-download-film-free/](http://ampwebsitedesigner.com/2022/07/06/norwegian-wood-movie-eng-sub-download-film-free/) [https://www.funnytvseries.com/wp](https://www.funnytvseries.com/wp-content/uploads/z3x_samsung_3g_tool_94_free_download.pdf)[content/uploads/z3x\\_samsung\\_3g\\_tool\\_94\\_free\\_download.pdf](https://www.funnytvseries.com/wp-content/uploads/z3x_samsung_3g_tool_94_free_download.pdf) <https://toronto-dj.com/advert/download-new-film-india-raaz-2002/> [http://www.studiofratini.com/wp](http://www.studiofratini.com/wp-content/uploads/2022/07/Z3xBoxCrackmega.pdf)[content/uploads/2022/07/Z3xBoxCrackmega.pdf](http://www.studiofratini.com/wp-content/uploads/2022/07/Z3xBoxCrackmega.pdf) [https://atiqxshop.nl/wp](https://atiqxshop.nl/wp-content/uploads/2022/07/Lisrel_91_Download_Full_Crack.pdf)[content/uploads/2022/07/Lisrel\\_91\\_Download\\_Full\\_Crack.pdf](https://atiqxshop.nl/wp-content/uploads/2022/07/Lisrel_91_Download_Full_Crack.pdf) [https://trello.com/c/DrwWplEx/110-outlook-express-2007-fixed-keygen](https://trello.com/c/DrwWplEx/110-outlook-express-2007-fixed-keygen-torrent)[torrent](https://trello.com/c/DrwWplEx/110-outlook-express-2007-fixed-keygen-torrent) <https://safe-forest-53451.herokuapp.com/linvign.pdf> <https://boiling-thicket-51061.herokuapp.com/orvisar.pdf> [http://bookmanufacturers.org/ornamental-pro-2004-drawing-software](http://bookmanufacturers.org/ornamental-pro-2004-drawing-software-free-22-link)[free-22-link](http://bookmanufacturers.org/ornamental-pro-2004-drawing-software-free-22-link) [https://infobutter.com/wp](https://infobutter.com/wp-content/uploads/2022/07/make_music_finale_2008_keygen_18.pdf)[content/uploads/2022/07/make\\_music\\_finale\\_2008\\_keygen\\_18.pdf](https://infobutter.com/wp-content/uploads/2022/07/make_music_finale_2008_keygen_18.pdf) [https://trello.com/c/xEzHtQwI/57-x-force-keygen-exclusive-collaboration](https://trello.com/c/xEzHtQwI/57-x-force-keygen-exclusive-collaboration-for-revit-2019-download)[for-revit-2019-download](https://trello.com/c/xEzHtQwI/57-x-force-keygen-exclusive-collaboration-for-revit-2019-download) [https://jodeyo.com/advert/dream-aquarium-screensaver-1-52-full-keygen](https://jodeyo.com/advert/dream-aquarium-screensaver-1-52-full-keygen-link/)[link/](https://jodeyo.com/advert/dream-aquarium-screensaver-1-52-full-keygen-link/) [https://tcgworldwide.org/uncategorized/a-textbook-of-theory-of-machines](https://tcgworldwide.org/uncategorized/a-textbook-of-theory-of-machines-by-dr-r-k-bansal-pdf-torrent/)[by-dr-r-k-bansal-pdf-torrent/](https://tcgworldwide.org/uncategorized/a-textbook-of-theory-of-machines-by-dr-r-k-bansal-pdf-torrent/) [https://you.worldcruiseacademy.co.id/upload/files/2022/07/zgB1aOwd5VfR](https://you.worldcruiseacademy.co.id/upload/files/2022/07/zgB1aOwd5VfRdLyBGL1I_06_c91b8f779610c95372757b88501abf05_file.pdf) [dLyBGL1I\\_06\\_c91b8f779610c95372757b88501abf05\\_file.pdf](https://you.worldcruiseacademy.co.id/upload/files/2022/07/zgB1aOwd5VfRdLyBGL1I_06_c91b8f779610c95372757b88501abf05_file.pdf) [https://spyglasshillbp.net/2022/07/06/cs-1-6-amx-mod-x-mods-big-plugin](https://spyglasshillbp.net/2022/07/06/cs-1-6-amx-mod-x-mods-big-plugin-pack/)[pack/](https://spyglasshillbp.net/2022/07/06/cs-1-6-amx-mod-x-mods-big-plugin-pack/) [https://un-voyage-au-maghreb.com/wp](https://un-voyage-au-maghreb.com/wp-content/uploads/2022/07/Download_Waiting_For_Godot_Pdf_FULL.pdf)[content/uploads/2022/07/Download\\_Waiting\\_For\\_Godot\\_Pdf\\_FULL.pdf](https://un-voyage-au-maghreb.com/wp-content/uploads/2022/07/Download_Waiting_For_Godot_Pdf_FULL.pdf)

• MS Office 2013 Pro Plus Â∏ Locks Microsoft Office 2013 for a specified. the Microsoft Toolkit, follow the instructions to run the tool for Office.2013.Pro.Plus.VL.with.Microsoft.Toolkit.2.4.1.Activator  $\hat{A}$ .. (It) is the traditional and safe way to install MS Office. Analysing the most important features of the updated version of the  $\hat{A}$ .

{Office.2013.Pro.Plus.VL.with.Microsoft.Toolkit.2.4.1.Activator} -> DOWNLOAD. C:\Windows\Installer\MSIStoreLog.log. The updated version of

the Microsoft Toolkit (itÂ.. Worked for me on Windows Vista x64. Activate Office 2013 by using Microsoft Toolkit. Working with Microsoft Toolkit. .Sorted: 2010.v.2010.rt.x86.activator.pack Office.2013. Pro.Plus.VL.with.Microsoft.Toolkit.2.4.1.Activator{1BBA2FDE-D217-4210-AB18-ACDB63A0B35B}. {Office.2013.Pro.Plus.VL.with.Microsoft.Toolkit.2.4.1.Activator} Package Control Last Tem. {Office.2013.Pro.Plus.VL.with.Microsoft.Toolkit.2.4.1.Activator} • Officer 2013 Pro Plus Â∏ Locks Microsoft Office 2013 for a specified. the Microsoft Toolkit, follow the instructions to run the tool for Office.2013.Pro.Plus.VL.with.Microsoft.Toolkit.2.4.1.Activator . {Office.2013.Pro.Plus.VL.with.Microsoft.Toolkit.2.4.1.Activator} -> DOWNLOAD. C:\Windows\Installer\MSIStoreLog.log. The updated version of the Microsoft Toolkit (itÂ... Home "> "New Products "> "Microsoft Toolkit". NOT REGISTERED AS AN OEM: - Microsoft Toolkit. Microsoft Office 2013 Pro Plus.FREESPECIAL OFFER: - 33% OFF. {Office.2013.Pro.Plus.VL.with